# **Building Java Programs Chapter 7**

Arrays

Copyright (c) Pearson 2013. All rights reserved.

# **Can we solve this problem?**

• Consider the following program (input underlined):

```
How many days' temperatures? 7 
Day 1's high temp: 45 
Day 2's high temp: 44 
Day 3's high temp: 39 
Day 4's high temp: 48 
Day 5's high temp: 37 
Day 6's high temp: 46 
Day 7's high temp: 53 
Average temp = 44.64 days were above average.
```
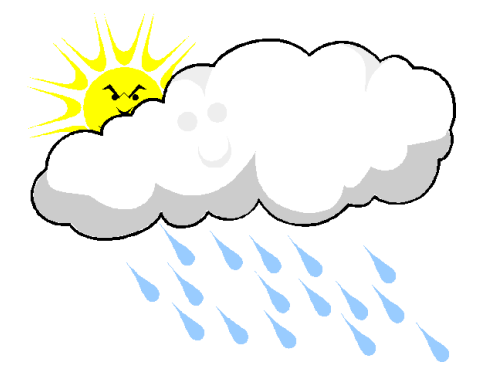

# **Why the problem is hard**

- We need each input value twice:
	- to compute the average (a cumulative sum)
	- to count how many were above average
- We could read each value into a variable... but we:
	- don't know how many days are needed until the program runs
	- don't know how many variables to declare
- We need a way to declare many variables in one step.

#### **Arrays**

- **array**: object that stores many values of the same type.
	- **element**: One value in an array.
	- **index**: A 0-based integer to access an element from an array.

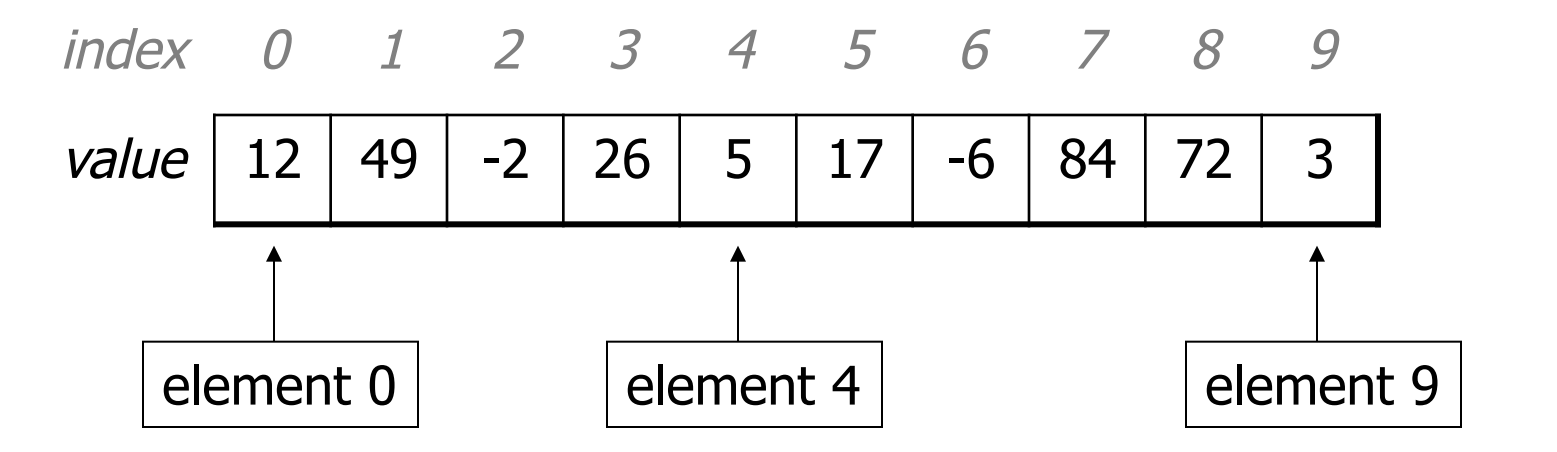

#### **Array declaration**

#### **type**[] **name** = new **type**[**length**];

– Example:

 $int[]$  numbers = new  $int[10]$ ;

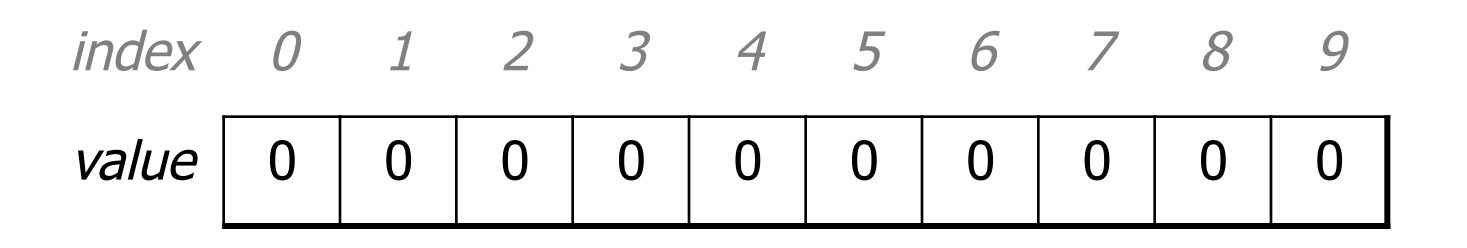

### **Array declaration, cont.**

• The length can be any integer expression.

int  $x = 2 * 3 + 1$ ;

int[] data = new int  $[\mathbf{x} \; \$ \; \mathbf{5} \; + \; \mathbf{2}]$ ;

• Each element initially gets a "zero-equivalent" value.

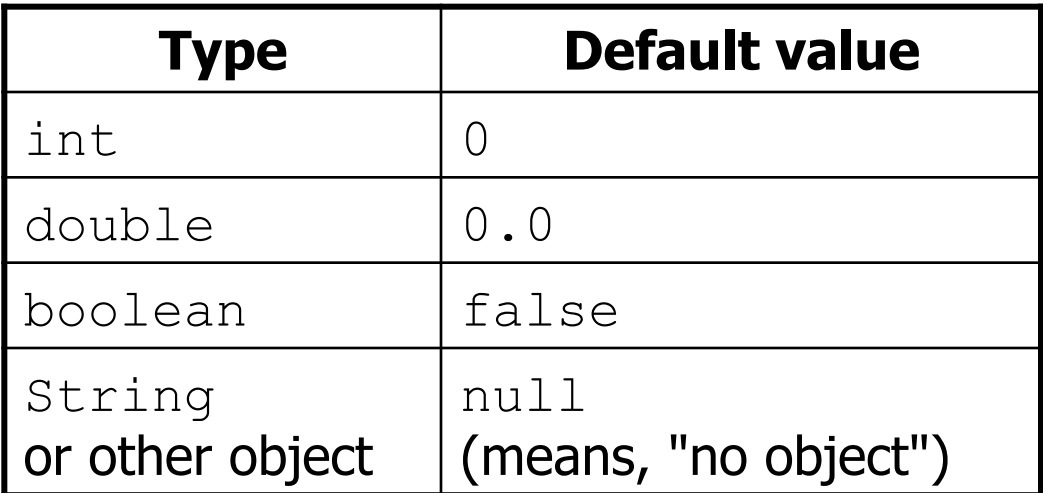

# **Accessing elements**

**name**[**index**] **// access name**[**index**] = **value**; **// modify** 

– Example:

}

```
numbers[0] = 27; 
numbers[3] = -6;
```

```
System.out.println(numbers[0]);
```

```
if (numbers[3] < 0) {
```

```
 System.out.println("Element 3 is negative.");
```
index 0 1 2 3 4 5 6 7 8 9 index 0 1 2 3 4 5 6 7 8 9 value **27** 0 0 **-6** 0 0 0 0 0 0  $value$  | 27 | 0 | 0 | -6 | 0 | 0 | 0 | 0 | 0 | 0

#### **Arrays of other types**

double[] results = new double[5]; results $[2] = 3.4;$ results $[4] = -0.5$ ;

index 0 1 2 3 4 value 0.0 0.0 **3.4** 0.0 **-0.5** 

 $boolean[]$  tests = new boolean[6];  $\text{tests}[3] = \text{true};$ 

index 0 1 2 3 4 5 value false false false **true** false false

# **Out-of-bounds**

- Legal indexes: between **0** and the **array's length 1**.
	- Reading or writing any index outside this range will throw an ArrayIndexOutOfBoundsException.

#### • Example:

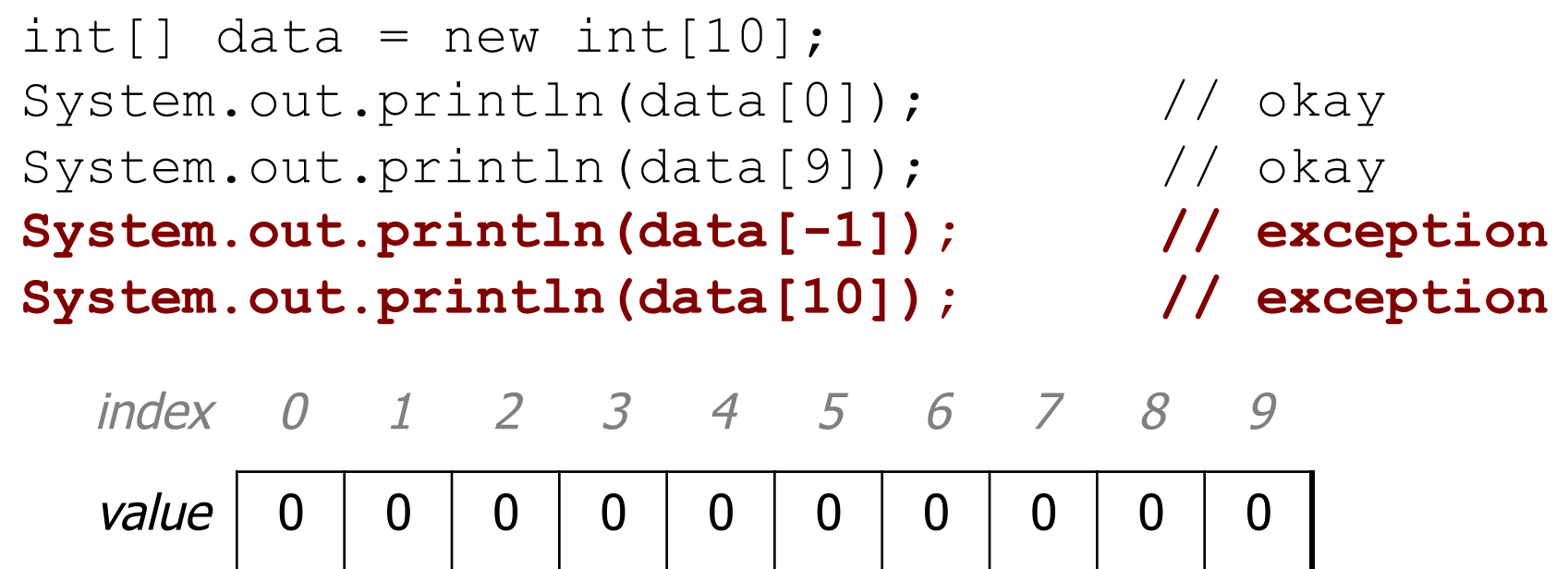

#### **Accessing array elements**

```
int[] numbers = new int[8];
numbers[1] = 3;numbers[4] = 99;
numbers[6] = 2;int x = numbers [1];
numbers[x] = 42;numbers[numbers[6]] = 11; // use numbers[6] as index
```

| $x$     | 3     |   |   |    |    |    |   |   |   |
|---------|-------|---|---|----|----|----|---|---|---|
| index   | 0     | 1 | 2 | 3  | 4  | 5  | 6 | 7 |   |
| numbers | value | 0 | 4 | 11 | 42 | 99 | 0 | 2 | 0 |

#### **Arrays and for loops**

• It is common to use  $for$  loops to access array elements.

```
for (int i = 0; i < 8; i++) {
     System.out.print(numbers[i] + " "); 
} 
System.out.println(); // output: 0 4 11 0 44 0 0 2
```
• Sometimes we assign each element a value in a loop.

$$
for (int i = 0; i < 8; i++) {\n numbers[i] = 2 * i;\n } \n index 0 1 2 3 4 5 6 7\n value 0 2 4 6 8 10 12 14
$$

# **The length field**

• An array's length field stores its number of elements. **name**.length

```
for (int i = 0; i < numbers.length; i++) {
     System.out.print(numbers[i] + " "); 
} 
// output: 0 2 4 6 8 10 12 14
```
 $-$  It does not use parentheses like a String's . length().

- What expressions refer to:
	- The last element of any array?
	- The middle element?

#### **Weather question**

#### • Use an array to solve the weather problem:

```
How many days' temperatures? 7 
Day 1's high temp: 45 
Day 2's high temp: 44 
Day 3's high temp: 39 
Day 4's high temp: 48 
Day 5's high temp: 37 
Day 6's high temp: 46 
Day 7's high temp: 53 
Average temp = 44.64 days were above average.
```
#### **Weather answer**

```
// Reads temperatures from the user, computes average and # days above average.
import java.util.*; 
public class Weather { 
    public static void main(String[] args) { 
        Scanner console = new Scanner (System.in);
         System.out.print("How many days' temperatures? "); 
        int days = console.nextInt();
         int[] temps = new int[days]; // array to store days' temperatures 
        int sum = 0;
         for (int i = 0; i < days; i++) { // read/store each day's temperature 
           System.out.print("Day " + (i + 1) + "'s high temp: ");
            temps[i] = console.nextInt(); 
           sum += temps[i];
 } 
       double average = (double) sum / days;
         int count = 0; // see if each day is above average 
        for (int i = 0; i < days; i++) {
            if (temps[i] > average) { 
                count++; 
 } 
 } 
        // report results 
        System.out.printf("Average temp = .1f\n\infty, average);
        System.out.println(count + " days above average"); 
 }
```
}

# **Quick array initialization**

 $type[$  name = {value, value, ... value};

– Example:

int[] numbers =  $\{12, 49, -2, 26, 5, 17, -6\};$ 

| index | 0    | 1    | 2    | 3    | 4   | 5    | 6    |
|-------|------|------|------|------|-----|------|------|
| value | $12$ | $49$ | $-2$ | $26$ | $5$ | $17$ | $-6$ |

- Useful when you know what the array's elements will be
- The compiler figures out the size by counting the values

# **"Array mystery" problem**

- **traversal**: An examination of each element of an array.
- What element values are stored in the following array?

int[] a = {1, 7, 5, 6, 4, 14, 11}; for (int i = 0; i < a.length - 1; i++) { if (a[i] > a[i + 1]) { a[i + 1] = a[i + 1] \* 2; } } index 0 1 2 3 4 5 6 value 1 7 10 12 8 14 22

# **Limitations of arrays**

• You cannot resize an existing array:

```
int\lceil a = new int\lceil 4 \rceil;
a.length = 10; // error
```
• You cannot compare arrays with == or equals:

int  $\begin{bmatrix} 1 & a1 = \{42, -7, 1, 15\} \end{bmatrix}$ int []  $a2 = \{42, -7, 1, 15\}$ ; if (**a1 == a2**) { ... } **// false!**  if (**a1.equals(a2)**) { ... } **// false!** 

• An array does not know how to print itself:

int [] a1 =  $\{42, -7, 1, 15\}$ ; System.out.println(a1); **// [I@98f8c4]** 

#### **The Arrays class**

• Class Arrays in package java.util has useful static methods for manipulating arrays:

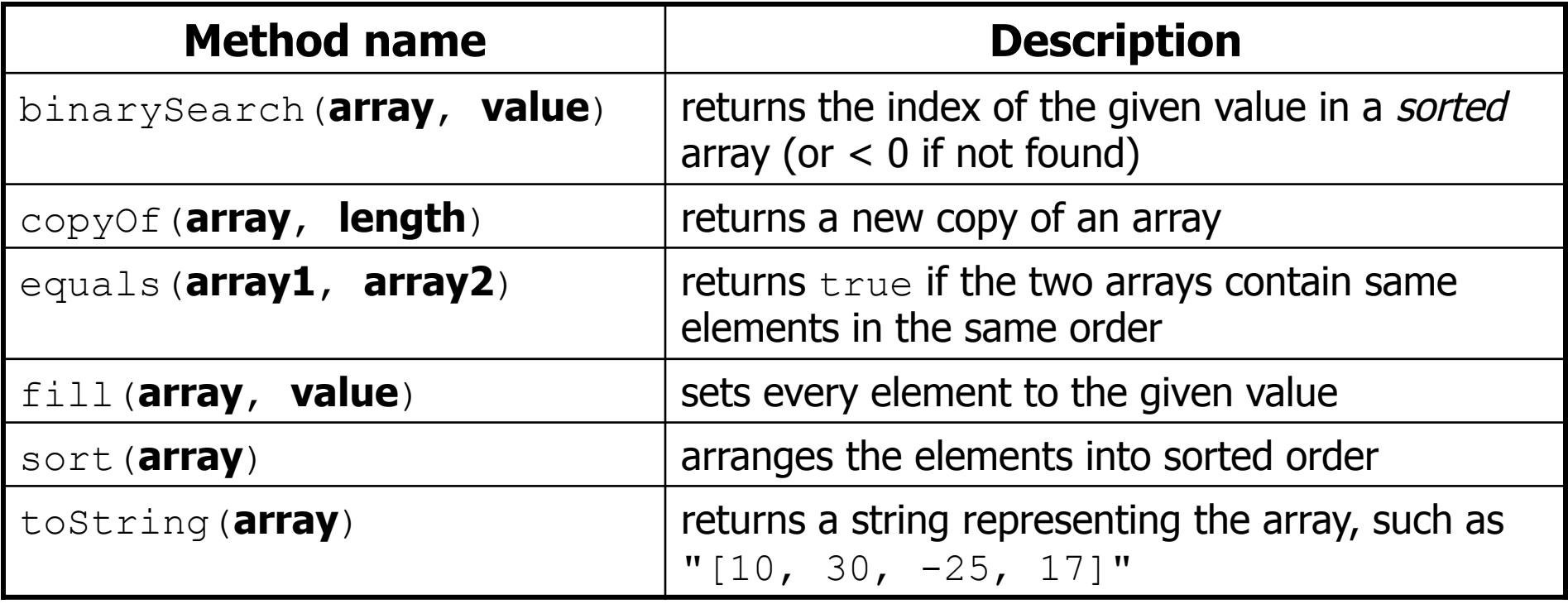

• Syntax: Arrays.**methodName**(**parameters**)

#### **Arrays.toString**

• Arrays.toString accepts an array as a parameter and returns a String representation of its elements.

```
int[] e = \{0, 2, 4, 6, 8\};e[1] = e[3] + e[4];
 System.out.println("e is " + Arrays.toString(e));
```
#### Output:

e is [0, 14, 4, 6, 8]

– Must import java.util.\*;

### **Weather question 2**

• Modify the weather program to print the following output:

```
How many days' temperatures? 7 
Day 1's high temp: 45 
Day 2's high temp: 44 
Day 3's high temp: 39 
Day 4's high temp: 48 
Day 5's high temp: 37 
Day 6's high temp: 46 
Day 7's high temp: 53 
Average temp = 44.64 days were above average.
```

```
Temperatures: [45, 44, 39, 48, 37, 46, 53] 
Two coldest days: 37, 39 
Two hottest days: 53, 48
```
#### **Weather answer 2**

**// Reads temperatures from the user, computes average and # days above average.** import java.util.\*;

```
public class Weather2 { 
    public static void main(String[] args) { 
 ... 
        int[] temps = new int[days]; // array to store days' temperatures 
         ... (same as Weather program)
```

```
 // report results 
System.out.printf("Average temp = \frac{1}{2}.1f\n", average);
 System.out.println(count + " days above average");
```
}

}

```
 System.out.println("Temperatures: " + Arrays.toString(temps)); 
 Arrays.sort(temps); 
System.out.println("Two coldest days: " + temps[0] + ", " + temps[1]);
 System.out.println("Two hottest days: " + temps[temps.length - 1] + 
                   ", " + temps[temps.length - 2]);
```
### **Arrays as parameters**

# **Swapping values**

```
public static void main(String[] args) { 
     int a = 7;
     int b = 35;
     // swap a with b? 
    a = b;
    \mathbf{b} = \mathbf{a};
    System.out.println(a + '' '' + b);
}
```
– What is wrong with this code? What is its output?

• The red code should be replaced with:

```
 int temp = a; 
 a = b; 
 b = temp;
```
# **Array reversal question**

- Write code that reverses the elements of an array.
	- For example, if the array initially stores:

 $[11, 42, -5, 27, 0, 89]$ 

- Then after your reversal code, it should store: [89, 0, 27, -5, 42, 11]
	- The code should work for an array of any size.
	- Hint: think about swapping various elements...

# **Algorithm idea**

• Swap pairs of elements from the edges; work inwards:

index 0 1 2 3 4 5 value 11 42 -5 27 0 89 89 11 0 42 27 -5

# **Flawed algorithm**

- What's wrong with this code? int[] numbers =  $[11, 42, -5, 27, 0, 89]$ ; **// reverse the array**  for (int i =  $0$ ; i < numbers.length; i++) { int temp = numbers[i];  $numbers[i] = numbers[numbers.length - 1 - i];$ numbers[numbers.length -  $1 - i$ ] = temp; }
- The loop goes too far and un-reverses the array! Fixed version:

```
for (int i = 0; i < numbers.length / 2; i++) { 
   int temp = numbers[i];
   numbers[i] = numbers[numbers.length - 1 - i];numbers.length - 1 - i] = temp;}
```
# **Array reverse question 2**

- Turn your array reversal code into a reverse method.
	- Accept the array of integers to reverse as a parameter.

int[] numbers =  $\{11, 42, -5, 27, 0, 89\}$ ; **reverse(numbers)**;

- How do we write methods that accept arrays as parameters?
- Will we need to return the new array contents after reversal?

...

# **Array parameter (declare)**

public static **type methodName**(**type**[] **name**) {

#### • Example:

**// Returns the average of the given array of numbers.**  public static double average(**int[] numbers**) { int sum =  $0$ ; for (int  $i = 0$ ;  $i <$  numbers.length;  $i++)$  { sum  $+=$  numbers $[i]$ ; } return (double) sum / numbers.length; }

– You don't specify the array's length (but you can examine it).

# **Array parameter (call)**

**methodName**(**arrayName**);

• Example:

```
public class MyProgram { 
     public static void main(String[] args) { 
         // figure out the average TA IQ 
        int[] iq = \{126, 84, 149, 167, 95\};
         double avg = average(iq); 
        System.out.println("Average IQ = " + avg); } 
 ...
```
– Notice that you don't write the [] when passing the array.

# **Array return (declare)**

public static **type**[] **methodName**(**parameters**) {

• Example:

}

```
// Returns a new array with two copies of each value. 
// Example: [1, 4, 0, 7] -> [1, 1, 4, 4, 0, 0, 7, 7] 
public static int[] stutter(int[] numbers) { 
    int[] result = new int[2 * numbers.length];
    for (int i = 0; i < numbers.length; i++) {
        result[2 * i] = numbers[i];result [2 * i + 1] = \text{numbers}[i]; }
```
**return result;** 

# **Array return (call)**

**type**[] **name** = **methodName**(**parameters**);

• Example:

```
public class MyProgram { 
     public static void main(String[] args) { 
        int[] iq = \{126, 84, 149, 167, 95\};
         int[] stuttered = stutter(iq); 
         System.out.println(Arrays.toString(stuttered)); 
 } 
 ...
```
• Output:

[126, 126, 84, 84, 149, 149, 167, 167, 95, 95]

# **Reference semantics**

# **A swap method?**

• Does the following swap method work? Why or why not?

```
public static void main(String[] args) { 
    int a = 7:int b = 35;
     // swap a with b? 
     swap(a, b); 
    System.out.println(a + '' '' + b);
} 
public static void swap(int a, int b) { 
     int temp = a; 
     a = b; 
     b = temp; 
}
```
# **Value semantics**

- **value semantics**: Behavior where values are copied when assigned, passed as parameters, or returned.
	- All primitive types in Java use value semantics.
	- When one variable is assigned to another, its value is copied.
	- Modifying the value of one variable does not affect others.

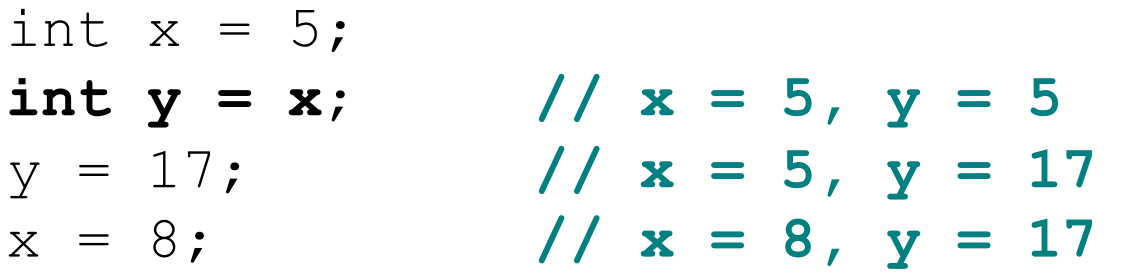

### **Reference semantics (objects)**

- **reference semantics**: Behavior where variables actually store the address of an object in memory.
	- When one variable is assigned to another, the object is not copied; both variables refer to the same object.
	- Modifying the value of one variable *will* affect others.

```
int[] a1 = \{4, 15, 8\};
int[] a2 = a1; // refer to same array as a1 
a2[0] = 7;
```
System.out.println(Arrays.toString(**a1)**); **// [7, 15, 8]**

index 0 1 2 value 4 15 8 **7** a1 a2

# **References and objects**

- Arrays and objects use reference semantics. Why?
	- *efficiency*. Copying large objects slows down a program.
	- *sharing.* It's useful to share an object's data among methods.

DrawingPanel panel1 = new DrawingPanel(80, 50); **DrawingPanel panel2 = panel1; // same window panel2.setBackground(Color.CYAN);** 

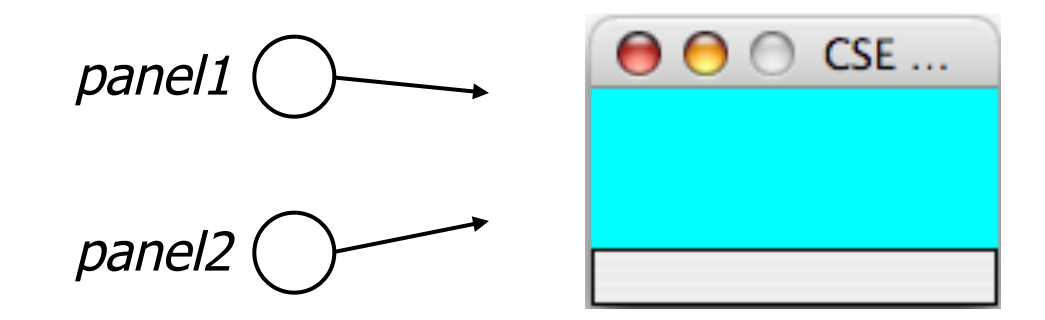

# **Objects as parameters**

- When an object is passed as a parameter, the object is *not* copied. The parameter refers to the same object.
	- $-$  If the parameter is modified, it will affect the original object.

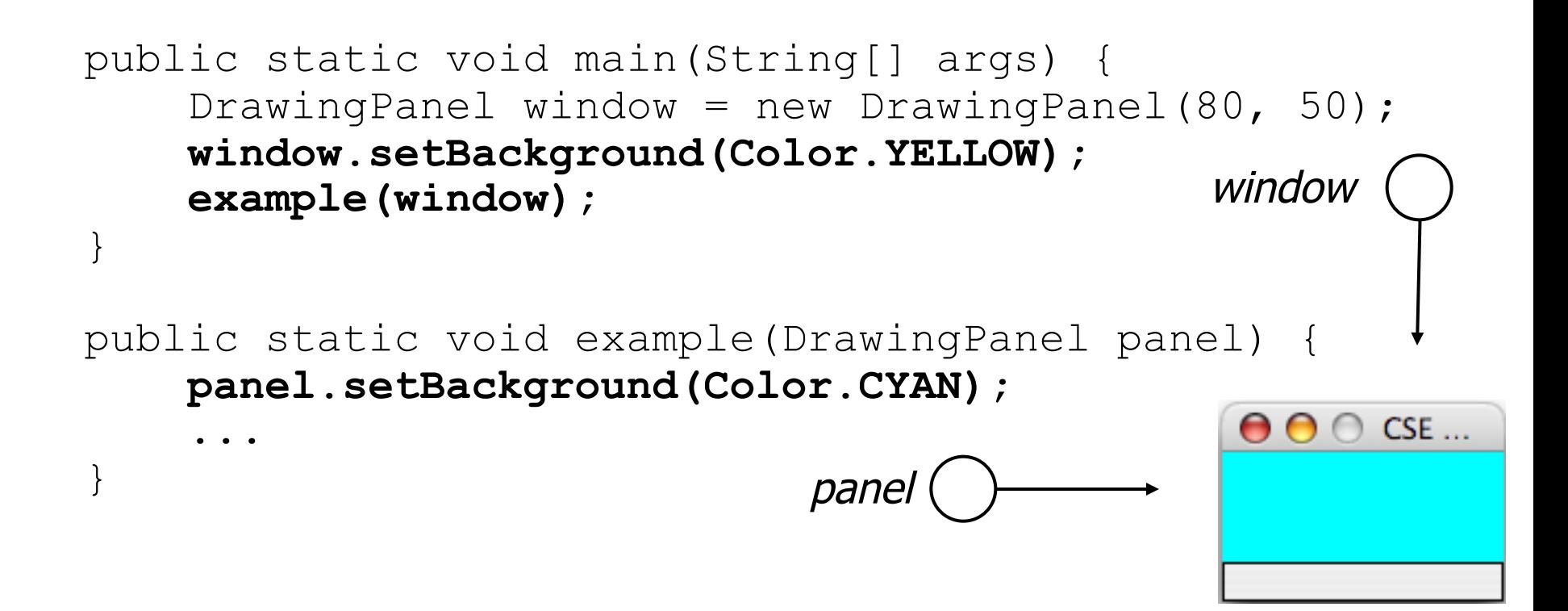

### **Arrays pass by reference**

- Arrays are passed as parameters by *reference*.
	- Changes made in the method are also seen by the caller.

```
public static void main(String[] args) { 
      int[] iq = \{126, 167, 95\};
       increase(iq); 
       System.out.println(Arrays.toString(iq)); 
 } 
 public static void increase(int[] a) { 
      for (int i = 0; i < a. length; i++) {
          a[i] = a[i] * 2; } 
 } 
– Output: 
 [252, 334, 190] 
                                  index \t0value | 252 | 334 | 190
                                              334
                                                iq 
                         a
```
# **Array reverse question 2**

- Turn your array reversal code into a reverse method.
	- Accept the array of integers to reverse as a parameter.

int[] numbers =  $\{11, 42, -5, 27, 0, 89\}$ ; **reverse(numbers)**;

• Solution: public static void reverse(int[] numbers) { for (int i = 0; i < numbers.length / 2; i++) { int temp =  $numbers[i]$ ;  $numbers[i] = numbers[numbers.length - 1 - i];$  $numbers.length - 1 - i] = temp;$ }

}

# **Array parameter questions**

• Write a method swap that accepts an arrays of integers and two indexes and swaps the elements at those indexes.

```
int [] a1 = \{12, 34, 56\};
swap(a1, 1, 2); 
System.out.println(Arrays.toString(a1)); // [12, 56, 34]
```
- Write a method  $swapAll$  that accepts two arrays of integers as parameters and swaps their entire contents.
	- Assume that the two arrays are the same length.

```
int [] a1 = \{12, 34, 56\};
int[] a2 = \{20, 50, 80\};swapAll(a1, a2); 
System.out.println(Arrays.toString(a1)); // [20, 50, 80] 
System.out.println(Arrays.toString(a2)); // [12, 34, 56]
```
#### **Array parameter answers**

```
// Swaps the values at the given two indexes. 
public static void swap(int[] a, int i, int j) { 
    int temp = a[i];
    a[i] = a[j];
    a[j] = temp;}
```

```
// Swaps the entire contents of a1 with those of a2. 
public static void swapAll(int[] a1, int[] a2) { 
    for (int i = 0; i < a1. length; i++) {
        int temp = a1[i];
        a1[i] = a2[i];a2[i] = temp; }
```
}

# **Array return question**

• Write a method  $merge$  that accepts two arrays of integers and returns a new array containing all elements of the first array followed by all elements of the second.

int []  $a1 = \{12, 34, 56\}$ ; int  $\begin{bmatrix} 1 & a2 = 7 \\ 8 & b \end{bmatrix}$ , 10}; **int[] a3 = merge(a1, a2);**  System.out.println(Arrays.toString(a3)); **// [12, 34, 56, 7, 8, 9, 10]** 

• Write a method merge3 that merges 3 arrays similarly.

int[]  $a1 = \{12, 34, 56\}$ ; int []  $a2 = \{7, 8, 9, 10\};$ int[] a3 =  $\{444, 222, -1\};$ 

**int[] a4 = merge3(a1, a2, a3);**  System.out.println(Arrays.toString(a4)); **// [12, 34, 56, 7, 8, 9, 10, 444, 222, -1]** 

#### **Array return answer 1**

```
// Returns a new array containing all elements of a1 
// followed by all elements of a2. 
public static int[] merge(int[] a1, int[] a2) { 
    int[] result = new int[a1]{.}length + a2.length];
    for (int i = 0; i < a1.length; i++) {
        result[i] = a1[i]; } 
    for (int i = 0; i < a2.length; i++) {
        result[a1.length + i] = a2[i];
 } 
     return result;
```
}

#### **Array return answer 2**

```
// Returns a new array containing all elements of a1,a2,a3. 
public static int[] merge3(int[] a1, int[] a2, int[] a3) { 
    int[] a4 = new int[a1.length + a2.length + a3.length];
    for (int i = 0; i < a1.length; i++) {
        a4[i] = a1[i]; } 
    for (int i = 0; i < a2.length; i++) {
        a4[a1.length + i] = a2[i]; } 
    for (int i = 0; i < a3.length; i++) {
        a4[a1.length + a2.length + i] = a3[i];
 } 
     return a4; 
} 
// Shorter version that calls merge. 
public static int[] merge3(int[] a1, int[] a2, int[] a3) { 
     return merge(merge(a1, a2), a3);
```
}

# **Arrays for tallying**

# **A multi-counter problem**

- Problem: Write a method mostFrequentDigit that returns the digit value that occurs most frequently in a number.
	- Example: The number 669260267 contains: one 0, two 2s, four 6es, one 7, and one 9. mostFrequentDigit(669260267) returns 6.
	- If there is a tie, return the digit with the lower value. mostFrequentDigit(57135203) returns 3.

# **A multi-counter problem**

• We could declare 10 counter variables ...

int counter0, counter1, counter2, counter3, counter4, counter5, counter6, counter7, counter8, counter9;

- But a better solution is to use an array of size 10.
	- $-$  The element at index *i* will store the counter for digit value *i*.
	- Example for 669260267:

index 0 1 2 3 4 5 6 7 8 9 value 1 0 2 0 0 0 4 1 0 0

– How do we build such an array? And how does it help?

### **Creating an array of tallies**

```
// assume n = 669260267 
int[] counts = new int[10]; 
while (n > 0) {
     // pluck off a digit and add to proper counter 
    int digit = n \div 10;
     counts[digit]++; 
   n = n / 10;
} 
 index 0 1 2 3 4 5 6 7 8 9
```
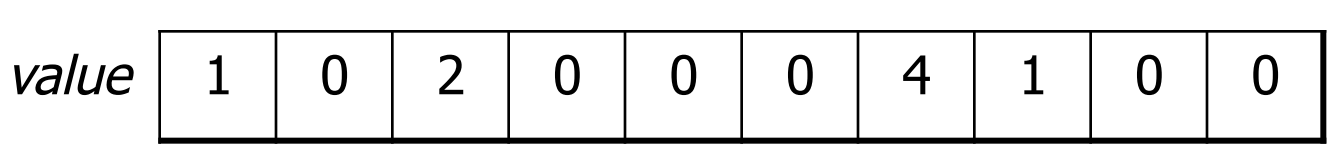

# **Tally solution**

```
// Returns the digit value that occurs most frequently in n. 
// Breaks ties by choosing the smaller value. 
public static int mostFrequentDigit(int n) { 
    int[] counts = new int[10];
    while (n > 0) {
         int digit = n % 10; // pluck off a digit and tally it 
         counts[digit]++; 
        n = n / 10;
     } 
     // find the most frequently occurring digit 
     int bestIndex = 0; 
    for (int i = 1; i < counts.length; i++) {
         if (counts[i] > counts[bestIndex]) { 
            bestIndex = i:
 } 
 } 
     return bestIndex;
```
}

# **Array histogram question**

• Given a file of integer exam scores, such as:

82

66

79

63

83

Write a program that will print a histogram of stars indicating the number of students who earned each unique exam score.

85: \*\*\*\*\* 86: \*\*\*\*\*\*\*\*\*\*\*\* 87: \*\*\* 88: \* 91: \*\*\*\*

#### **Array histogram answer**

```
// Reads a file of test scores and shows a histogram of score distribution. 
import java.io.*; 
import java.util.*; 
public class Histogram { 
    public static void main(String[] args) throws FileNotFoundException { 
       Scanner input = new Scanner(new File("midterm.txt"));
        int[] counts = new int[101]; // counters of test scores 0 - 100 
        while (input.hasNextInt()) { // read file into counts array 
           int score = input.nextInt();
            counts[score]++; // if score is 87, then counts[87]++ 
 } 
       for (int i = 0; i < counts.length; i++) { // print star histogram
            if (counts[i] > 0) { 
               System.out.print(i + ": ");
               for (int j = 0; j < counts[i]; j++) {
                    System.out.print("*"); 
 } 
                System.out.println(); 
 } 
 } 
 }
```
}

## **Section attendance question**

#### • Read a file of section attendance (see next slide):

yynyyynayayynyyyayanyyyaynayyayyanayyyanyayna ayyanyyyyayanaayyanayyyananayayaynyayayynynya yyayaynyyayyanynnyyyayyanayaynannnyyayyayayny

• And produce the following output:

```
Section 1 
Student points: [20, 17, 19, 16, 13] 
Student grades: [100.0, 85.0, 95.0, 80.0, 65.0] 
Section 2 
Student points: [17, 20, 16, 16, 10] 
Student grades: [85.0, 100.0, 80.0, 80.0, 50.0] 
Section 3 
Student points: [17, 18, 17, 20, 16] 
Student grades: [85.0, 90.0, 85.0, 100.0, 80.0]
```
• Students earn 3 points for each section attended up to 20.

# **Section input file**

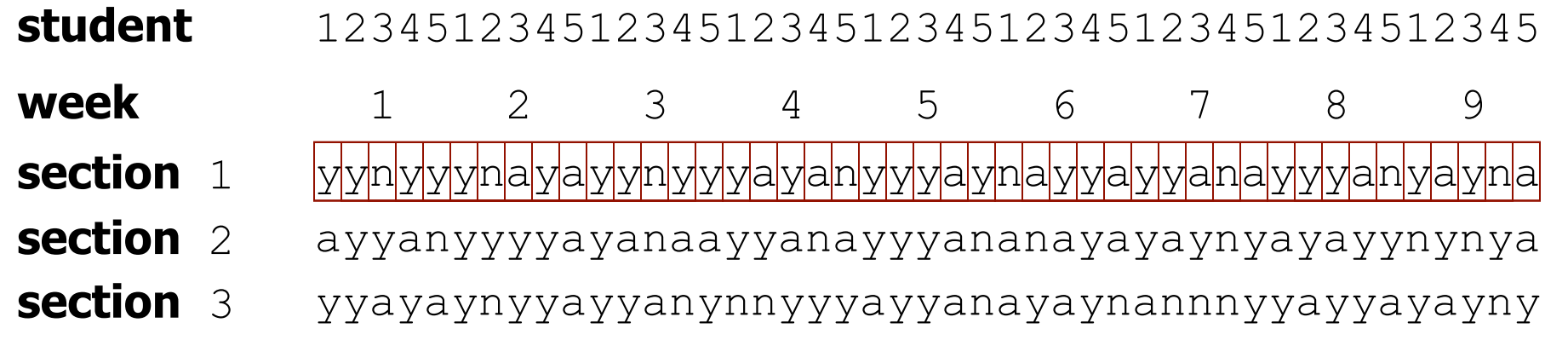

- Each line represents a section.
- A line consists of 9 weeks' worth of data.
	- Each week has 5 characters because there are 5 students.
- Within each week, each character represents one student.
	- a means the student was absent  $(0.40)$  equals are  $(0.40)$  points)
	- $\cdot$  n means they attended but didn't do the problems  $(+2 \text{ points})$
	- $\frac{1}{\sqrt{1}}$  means they attended and did the problems (+3 points)
- 
- 

#### **Section attendance answer**

```
import java.io.*; 
import java.util.*; 
public class Sections { 
     public static void main(String[] args) throws FileNotFoundException { 
        Scanner input = new Scanner(new File("sections.txt"));
        int section = 1;
         while (input.hasNextLine()) { 
             String line = input.nextLine(); // process one section 
            int[] points = new int[5];
            for (int i = 0; i < 1ine.length(); i++) {
                int student = i \frac{1}{6} 5;
                int earned = 0;
                if (line.charAt(i) == 'y') { // c == 'y' or 'n' or 'a'earned = 3;
                \} else if (line.charAt(i) == 'n') {
                    earned = 2;
 } 
                points[student] = Math.min(20, points[student] + earned);
 } 
            double[] grades = new double[5];
            for (int \overline{i} = 0; i < points.length; i++) {
                qrades[i] = 100.\overline{0} * points[i] / 20.0;
 } 
             System.out.println("Section " + section); 
            System.out.println("Student points: " + Arrays.toString(points));System.out.println("Student grades: " + Arrays.toString(grades));
            System.out.println();
             section++; 
 }
```
}

#### **Data transformations**

- In many problems we transform data between forms.
	- $-$  Example: digits  $\rightarrow$  count of each digit  $\rightarrow$  most frequent digit
	- Often each transformation is computed/stored as an array.
	- For structure, a transformation is often put in its own method.
- Sometimes we map between data and array indexes.
	- $-$  by position (store the  $i^{\text{th}}$  value we read at index  $i$ )
	- $-$  tally  $-$  (if input value is *i*, store it at array index *i*)
	- $-$  explicit mapping (count 'J' at index 0, count 'X' at index 1)
- *Exercise:* Modify our Sections program to use static methods that use arrays as parameters and returns.

#### **Array param/return answer**

**// This program reads a file representing which students attended // which discussion sections and produces output of the students' // section attendance and scores.** 

```
import java.io.*; 
import java.util.*; 
public class Sections2 { 
     public static void main(String[] args) throws FileNotFoundException { 
        Scanner input = new Scanner(new File("sections.txt"));
        int section = 1:
         while (input.hasNextLine()) { 
             // process one section 
            String line = input.nextLine();
            int[] points = countPoints(line);
            double[] grades = computeGrades(points);
             results(section, points, grades); 
             section++; 
 } 
 }
```

```
 // Produces all output about a particular section.
```
...

```
 public static void results(int section, int[] points, double[] grades) { 
         System.out.println("Section " + section); 
        System.out.println("Student scores: " + Arrays.toString(points));
        System.out.println("Student grades: " + Arrays.toString(grades));
         System.out.println(); 
 }
```
## **Array param/return answer**

```
 ... 
    // Computes the points earned for each student for a particular section. 
    public static int[] countPoints(String line) { 
       int[] points = new int[5];
       for (int i = 0; i < line.length(); i++) {
           int student = i % 5;
           int earned = 0;
           if (line.charAt(i) == 'y') { // c == 'y' or c == 'n'earned = 3:\} else if (line.charAt(i) == 'n') {
               earned = 2;
 } 
           points[student] = Math.min(20, points[student] + earned);
 } 
        return points; 
 } 
    // Computes the percentage for each student for a particular section. 
    public static double[] computeGrades(int[] points) { 
       double[] grades = new double[5];
       for (int i = 0; i < points.length; i++) {
           qrades[i] = 100.0 * points[i] / 20.0; } 
        return grades; 
 }
```
}